## **Comment se connecter à la vente "LIVE"**

Vous devez vous assurer que vous disposez bien de la configuration et des outils techniques adaptés à l'utilisation de SICAFOME LIVE ®.

Les navigateurs suivants dans leur dernière version ont été validés : **Chrome, Firefox, Edge**.

*Attention* : **Microsoft Internet Explorer**, quelle que soit la version, ne convient pas.

L'acheteur utilisateur de SICAFOME LIVE ® doit s'assurer de disposer d'une connexion internet avec un débit suffisant (512 kbps minimum) et stable.

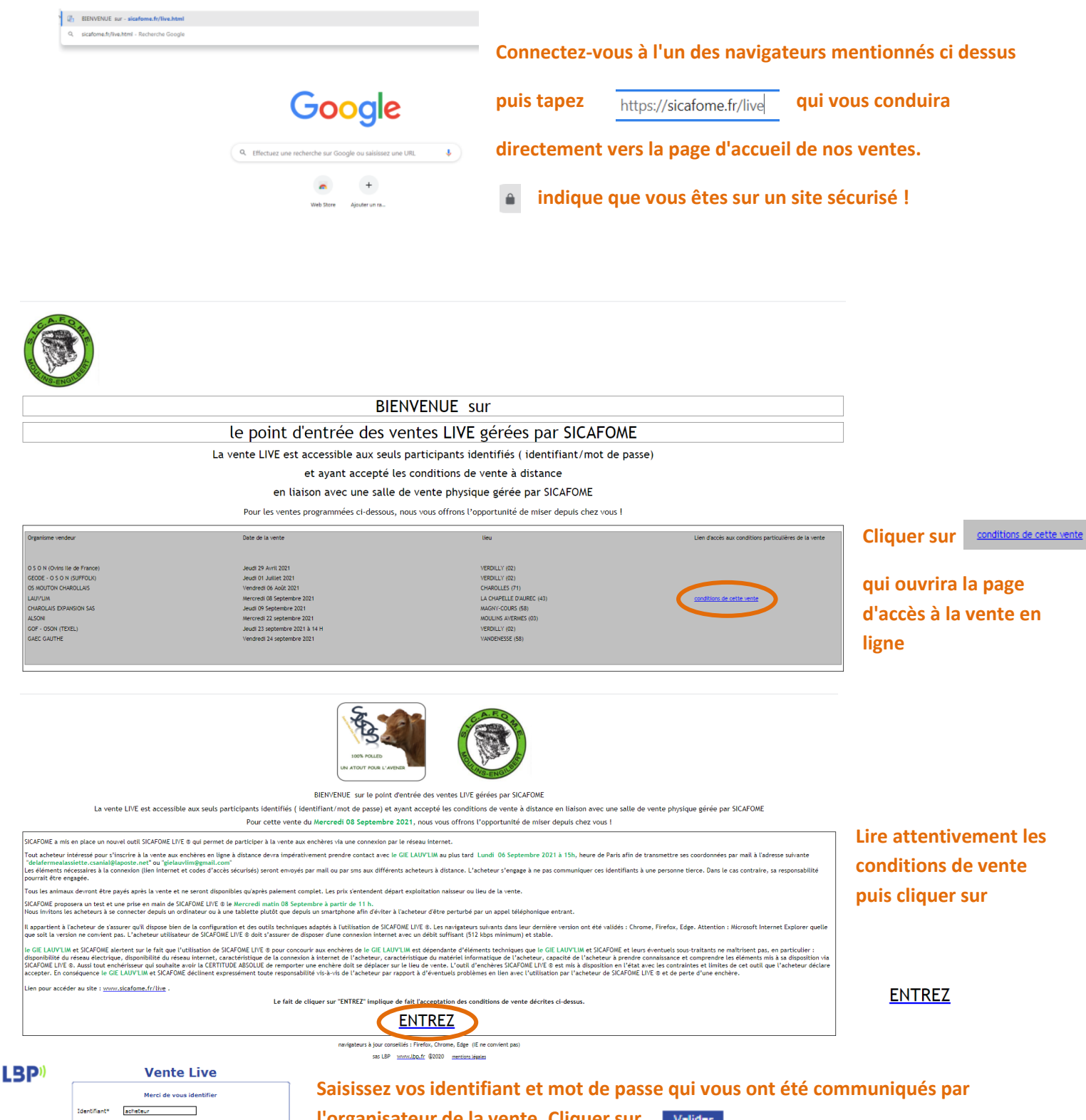

Mot de passe\* Live  $\overline{\phantom{0}}$ Les champs suivis d'un Valider Votre adresse IP est :  $90.56.53.69$ 

**l'organisateur de la vente, Cliquer sur**

**(**ne communiquer pas vos identifiant et mot de passe à une personne tierce. Dans le cas contraire, votre responsabilité pourra être engagée)

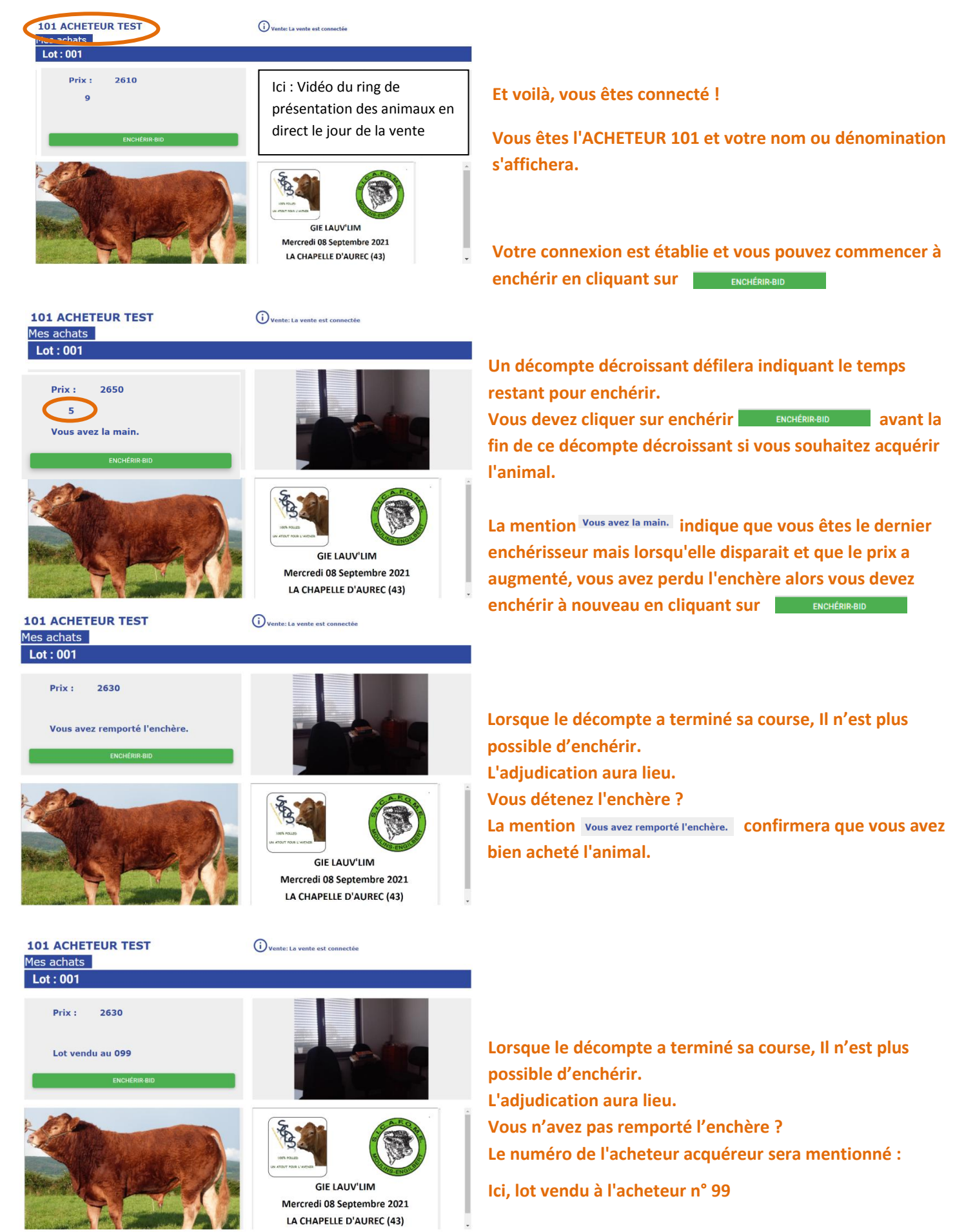

Mercredi 08 Septembre 2021 LA CHAPELLE D'AUREC (43)

**REAL**